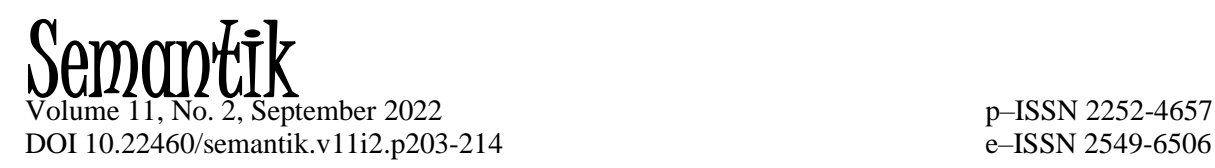

# **PEMANFAATAN FITUR TRACK CHANGE PADA PERKULIAHAN** *EDITING* **DI PERGURUAN TINGGI**

#### **Eli Syarifah Aeni <sup>1</sup> , Yusep Ahmadi F <sup>2</sup> , Indra Permana <sup>3</sup>**

1, 2, 3 IKIP Siliwangi, Cimahi, Indonesia <sup>1</sup> [elnawa7@gmail.com](mailto:elnawa7@gmail.com), <sup>2</sup> yusepgida1990@gmail.com, <sup>3</sup> indrapermana@ikipsiliwangi.ac.id

Received: February 12, 2022; Accepted: September 5, 2022

#### **Abstract**

In the current digital era, learning in every subject must be based on the use of Information and Technology (IT). It is not limited to lectures. The IT feature used in this research is the Track Change feature in Microsoft Word. The purpose of this research is to use the Track Change feature in lectures. The research method used is qualitative with a descriptive analysis approach. The subjects of this study were B2 class students, batch 2019 of the Indonesian Language and Literature Education Study Program, IKIP Siliwangi. The data are in the form of observations and questionnaires on student responses to manuscripts and the results of student edits. Through a problem-based editing model assisted by the Track Changes feature, students not only edit or edit simply, but every language error is edited and explained according to the error. The results showed that the use of the Track Changes feature in editing lectures went well. This is indicated by the data from observations on the activities of lecturers and students, student response questionnaires and the assessment of the results of editing student manuscripts.

**Keywords**: *Editing* Lecture Model, Track Change Features, *Editing* Skills

#### **Abstrak**

Pada era digital seperti saat ini pembelajaran pada setiap mata kuliah harus berbasis pemanfaatan Informasi dan Teknologi (IT). Hal itu tidak terkeculi pada perkuliahan *editing*. Fitur IT yang dimanfaatkan dalam penelitian ini adalah fitur Track Change pada Microsoft Word. Tujuan penelitian ini adalah untuk mendeskripsikan pemanfaatan fitur Track Change pada perkuliahan *editing*. Metode penelitian yang digunakan adalah kualitatif dengan pendekatan analisis deskriptif. Subjek penelitian ini adalah mahasiswa kelas B2, angkatan 2019 Program Studi Pendidikan Bahasa dan Sastra Indonesia IKIP Siliwangi. Data berupa hasil observasi dan angket respons mahasiswa serta penilaian terhadap hasil sunting naskah mahasiswa. Melalui model pembelajaran *editing* berbasis masalah berbantuan fitur Track Changes ini mahasiswa tidak hanya mengedit atau menyunting dengan sederhana, tetapi setiap kasus kesalahan berbahasa diedit dan ditandai sesuai dengan karakter kesalahannya. Hasil penelitian menunjukkan bahwa pemanfaatan fitur Track Changes pada perkuliahan *editing* berjalan dengan baik. Hal itu ditunjukkan dengan data hasil observasi terhadap aktivitas dosen dan mahasiswa, angket respons mahasiswa dan penilaian hasil sunting naskah mahasiswa.

**Kata Kunci**: Model Perkuliahan *Editing*, Fitur Track Change, Keterampilan Menyunting

*How to Cite:* Aeni, E. S., Ahmadi F, Y., & Permana, I. (2022). Pemanfaatan fitur Track Change pada perkuliahan *editing* di perguruan tinggi. *Semantik*, *11* (2), 203-214.

#### **PENDAHULUAN**

Kemajuan teknologi yang semakin hari kian pesat, menuntut penggunanya untuk dapat memanfaatkan beragam media dan alat yang sangat penting dan strategis dalam menunjang pencapaian tujuan reformasi pembelajaran. Dengan teknologi, komunikasi dan akses informasi menjadi serba instan, cepat, dan mudah. Oleh karena itu, berbagai aktivitas sangat

*Aeni, Ahmadi F & Permana*, Pemanfaatan Fitur Track Change pada Perkuliahan *Editing* di 204 Perguruan Tinggi

memungkinkan untuk dilakukan secara bersamaan dengan memanfaatkan laptop atau *handphone*. ICT telah memunculkan budaya baru dalam pembelajaran yang segala sesuatunya dapat dilakukan secara digital dan mudah.

Means (Suryadi, 2007) mengatakan bahwa kebutuhan masyarakat pedidikan untuk memanfaatkan teknologi dalam pembelajaran merupakan bagian dari reformasi pembelajaran. Pemanfaatan teknologi informasi komunikasi akan memunculkan teknik dan metode pembelajaran baru. ICT telah menuntut dunia pendidikan menggunakan teknologi agar mahasiswa dapat memanfaatkannya sesuai dengan kebutuhan.

Pada masa pandemi Covid-19 seperti sekarang ini, semua orang dituntut untuk selalu beradaptasi dengan teknologi. Banyak aktivitas yang dilakukan secara dalam jaringan (daring) sehingga untuk berkomunikasi, alat yang bisa menghubungkannya adalah teknologi informasi dan komunikasi. Sebagaimana dinyatakan oleh Komalasari (2020), selama pandemi Covid-19, teknologi memainkan peran penting dalam menjaga kegiatan masyarakat tetap berfungsi, terutama pada saat Pembatasan Sosial Berskala Besar (PSBB) dan Pemberlakuan Pembatasan Kegiatan Masyarakatan (PPKM).

Sekaitan dengan teknologi ini, seorang penyunting pun memiliki kepentingan besar dalam memudahkan menyelesaikan pekerjaannya. Tidak semua pekerjaan menyunting dilakukan secara manual, tetapi pada tahapan tertentu seorang penyunting harus mengerjakannya secara digital. Salah satu teknologi yang dapat dimanfaatkan para penyunting adalah fitur Track Change yang terdapat pada microsoft word. Fitur Track Change dapat dimanfaatkan oleh semua jenis *editing*, baik *editing* mekanik, *editing* naskah, maupun substantif karena fitur ini berfungsi memberi tanda pada hasil suntingan para penyunting. Fitur ini digunakan oleh para penyunting yang melakukan penyuntingan secara digital. Jika seorang penyunting melakukan penyuntingan secara manual, mereka dapat menggunkan markah ralat atau tanda-tanda koreksi.

Semua orang dapat memanfaatkan Track Change tersebut, baik untuk menyunting maupun memeriksa tugas atau membimbing skripsi mahasiswa. Namun, masalahnya masih banyak yang belum terbiasa menggunakannya, termasuk para penyunting sendiri yang belum familiar dengan fitur tersebut. Hal itu pun yang terjadi pada mahasiswa yang mengambil mata kuliah *editing* atau penyuntingan naskah. Pada saat praktik, mereka masih sering melakukan kesalahan fatal dengan seenaknya menghapus, menambahkan, atau mengurangi tulisan tanpa mempertimbangkan keamanan. Oleh karena itu, permasalahan pun muncul ketika dosen harus memeriksa dan membandingkan antara naskah asli dan naskah hasil koreksi, kesulitan untuk mengidentifikasinya. Akibatnya, sering terjadi kesalahpahaman antara mahasiswa dan dosennya.

Berdasarkan permasalahan tersebut, ada salah satu cara yang dapat dilakukan adalah dengan memanfaatkan fitur Track Change atau peninjauan ulang pada program MS Word. Fitur tersebut dapat mempermudah proses pengeditan. Dengan memanfaatkan fitur tersebut, seorang penyunting dapat melakukan pekerjaannya dengan lebih detail. Dengan tugasnya yang cukup esensial untuk memperbaiki dan memperindah karya penulis, seorang penyunting memang dituntut memiliki kejelian dan ketelitian. Sebagaimana yang disampaikan oleh Aeni (2016) bahwa seorang penyunting harus mampu menyisir kesalahan dari yang terkecil atau sederhana hingga aspek kebahasaan yang lebih berat. Dengan Track Change tersebut, penyunting dapat membubuhkan komentar dalam bentuk bahasa yang mudah dimengerti atau dipahami oleh para *layouter*-nya. Dosen pun akan lebih mudah dan lebih objektif dalam menilai tugas mahasiswanya. Penelitian ini dilaksanakan di IKIP Siliwangi. Diharapkan model perkuliahan ini akan meningkatklan keterampilan menyunting mahasiswa IKIP Siliwangi.

Penelitian-penelitian terdahulu yang berkaitan dengan *editing* atau penyuntingan telah banyak dilakukan, di antaranya oleh Rohmah, Putrayasa, & Gunatama (2019) yang meneliti pembelajaran menyunting teks puisi. Kemudian, Sulistyawati & Mustofa (2020) yang meneliti penerapan teknik *peer editing* dalam mengajar teks deskripsi pada siswa SMP. Selain itu, Irwan & Sulaiman (2019) meneliti tentang penerapan *peer editing* untuk meningkatkan kemampuan menulis mahasiswa. Muslihah & Nia (2018) meneliti penerapan teknik *peer editing* terhadap ketuntasan hasil belajar siswa MA dalam menyunting teks prosedur. Penelitian yang cukup berbeda dari penelitian sebelumnya tersebut adalah penelitian yang dilakukan oleh Supriyana, Emzir & Boeriswati (2019). Dengan desain penelitian eksperimen, penelitian ini melaporkan bahwa metode *Extending Concept Through Language Activities* (ECOLA) berhasil meningkatkan kemampuan siswa dalam menyunting naskah. Berdasarkan uraian di atas, penelitian ini bebrbeda dari penelitianpenelitian sebelumnya dan memiliki kebaruan terutama dalam hal pemanfaatan fitur Track Change dalam perkuliahan *editing* naskah di level perguruan tinggi. Berangkat dari uraian di atas penelitian ini bertujuan mendeskripsikan penerapan fitur ICT Track Change pada perkuliahan *editing* mahasiswa IKIP Siliwangi. Diharapakan hasil penelitian ini menambah khasanah penelitian-penelitian yang berkaitan dengan *editing* atau penyuntingan naskah dan secara praktis dapat menjadi alternatif pembelajaran penyuntingan naskah yang berbasis ICT.

# **METODE**

Metode penelitian ini adalah metode penelitian kualitatif dengan pendekatan analisis deskriptif. Jenis penelitian ini digunakan sekaitan dengan karakteristiknya bahwa penelitian deskriptif kualitatif berupaya untuk mengeksplorasi dan menarik interpretasi dari peristiwa, aktivitas, proses, dan program tertentu yang diteliti (Creswell, 2010). Dalam penelitian kualitatif deskriptif ini peneliti berperan menjadi instrumen kunci. Teknik pengumpulan data dilakukan secara triangulasi (gabungan), analisis data bersifat induktif, dan hasil penelitian kualitatif lebih menekankan makna daripada generalisasi (Sugiyono, 2014). Melalui metode deskriptif ini akan diperoleh deskripsi atau gambaran pelaksanaan perkuliahan *editing* digital berbantuan fitur Track Changes pada mahasiswa IKIP Siliwangi. Subjek penelitian ini adalah mahasiswa kelas B2, angkatan 2019 berjumlah 23 orang yang mendapat materi *editing* atau penyuntingan naskah. Waktu pelaksanaan penelitian mulai September 2021 s.d. Desember 2021. Teknik pengambilan data adalah dengan teknik observasi dan angket serta penilaian hasil *editing* naskah. Observasi digunakan untuk menggambarkan pelaksanaan perkuliahan *editing* naskah dengan memanfaatkan fitur Track Changes. Kemudian data angket digunakan untuk mendeskripsikan respons mahasiswa terhadap pelaksanaan perkuliahan *editing* dengan memanfaatkan fitur Track Change. Hasil penilaian terhadap hasil *editing* naskah digunakan untuk menggambarkan ketercapaian hasil belajar perkuliahan *editing* naskah dengan memanfaatkan fitur Track Change.

## **HASIL DAN PEMBAHASAN Hasil**

Berdasarkan penelitian yang telah dilaksanakan diperoleh hasil temuan data sebagai berikut. Penelitian berlangsung selama dua kali pertemuan. Pengisian lembar observasi diisi oleh

*Aeni, Ahmadi F & Permana*, Pemanfaatan Fitur Track Change pada Perkuliahan *Editing* di 206 Perguruan Tinggi

seorang observer sesuai dengan yang terjadi di lapangan. Lembar observasi ini terbagi menjadi dua, yaitu lembar observasi kegiatan dosen dan lembar observasi kegiatan mahasiswa. Lembar observasi dijawab dengan cara memilih opsi jawaban dalam bentuk skala 1 sampai 4. Poin 1 berarti sangat tidak setuju, poin 2 berarti tidak setuju, poin 3 setuju, dan poin 4 sangat setuju. Lembar observasi yang diisi oleh observer menghasilkan jawaban sebagai berikut.

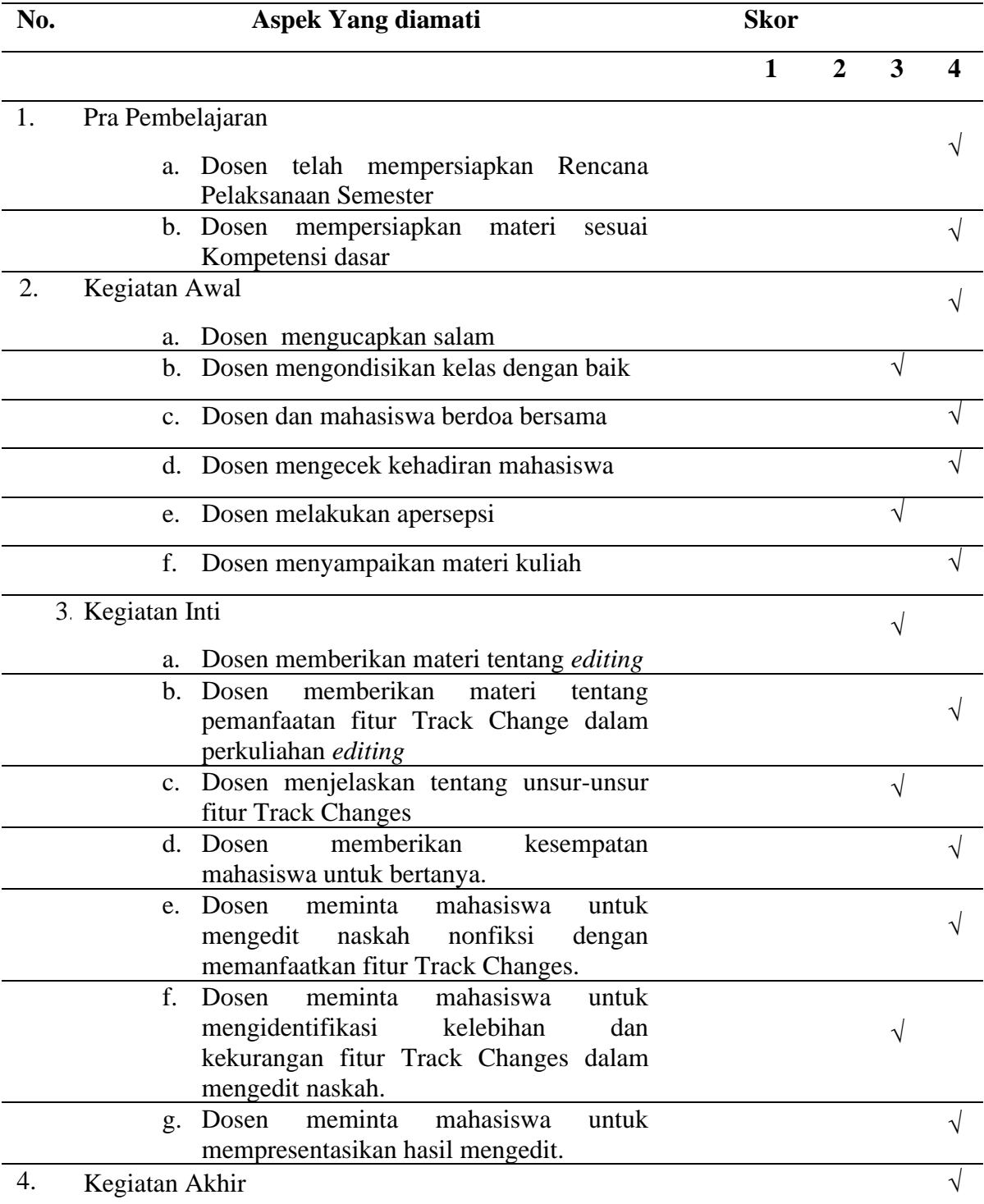

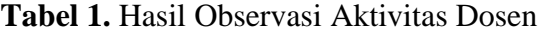

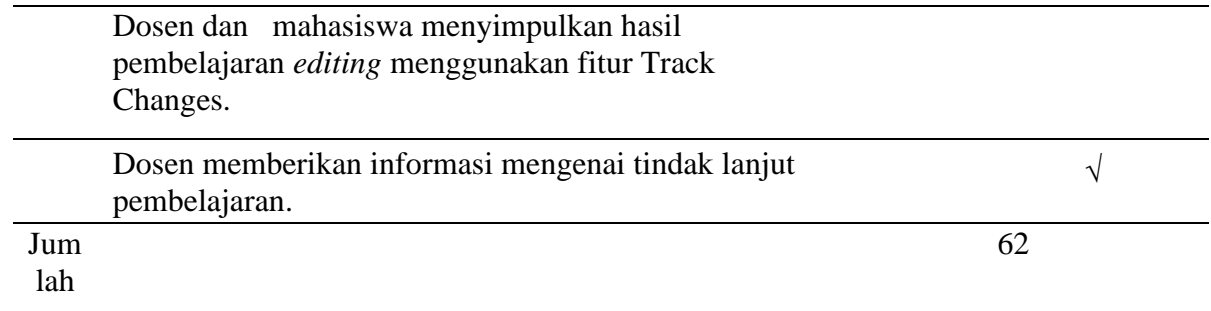

Nilai = Jumlah skor pemerolehan dibagi jumlah skor maksimum x 100%  $=62:68 \times 100\% = 91\%$ 

Skor 91 % dapat dikatakan bahwa dosen telah melaksanakan kegiatan perkuliahan sudah sesuai Rencana Pembelajaran Semester (RPS) dengan kategori sangat baik.

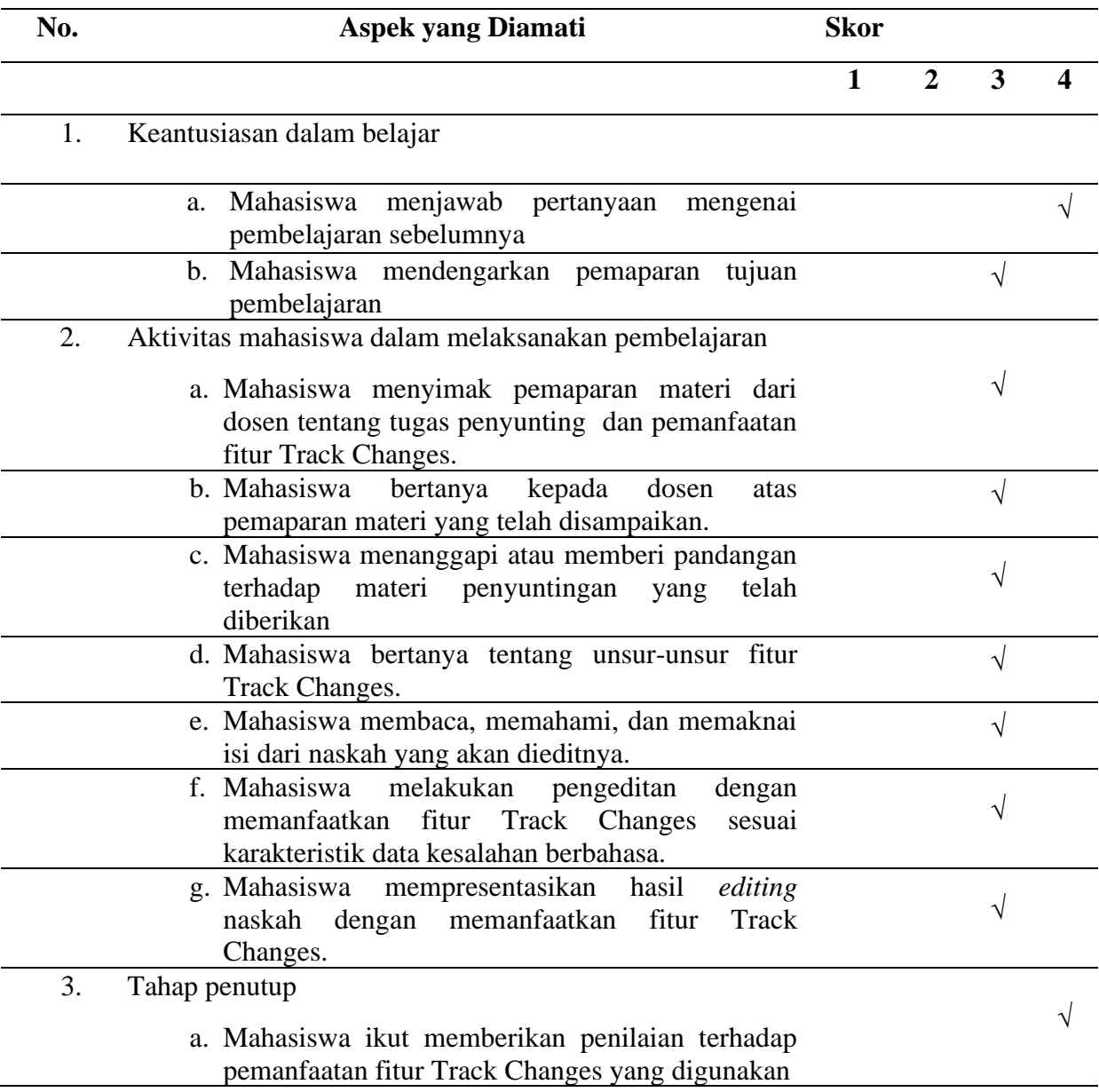

**Tabel 2.** Hasil Observasi Aktivitas Mahasiswa

*Aeni, Ahmadi F & Permana*, Pemanfaatan Fitur Track Change pada Perkuliahan *Editing* di 208 Perguruan Tinggi

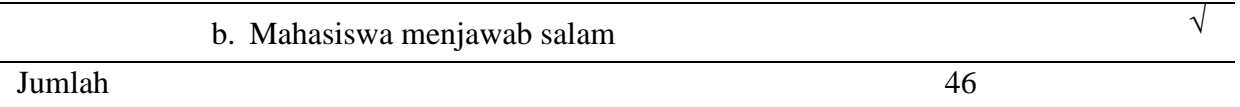

Nilai= Jumlah skor pemerolehan dibagi jumlah skor maksimum x 100%

 $=36:44 \times 100\% = 82\%$ 

Skor 82 % dapat dikatakan bahwa mahasiswa telah melaksanakan kegiatan perkuliahan sesuai Rencana Pembelajaran Semester (RPS) dengan kategori baik.

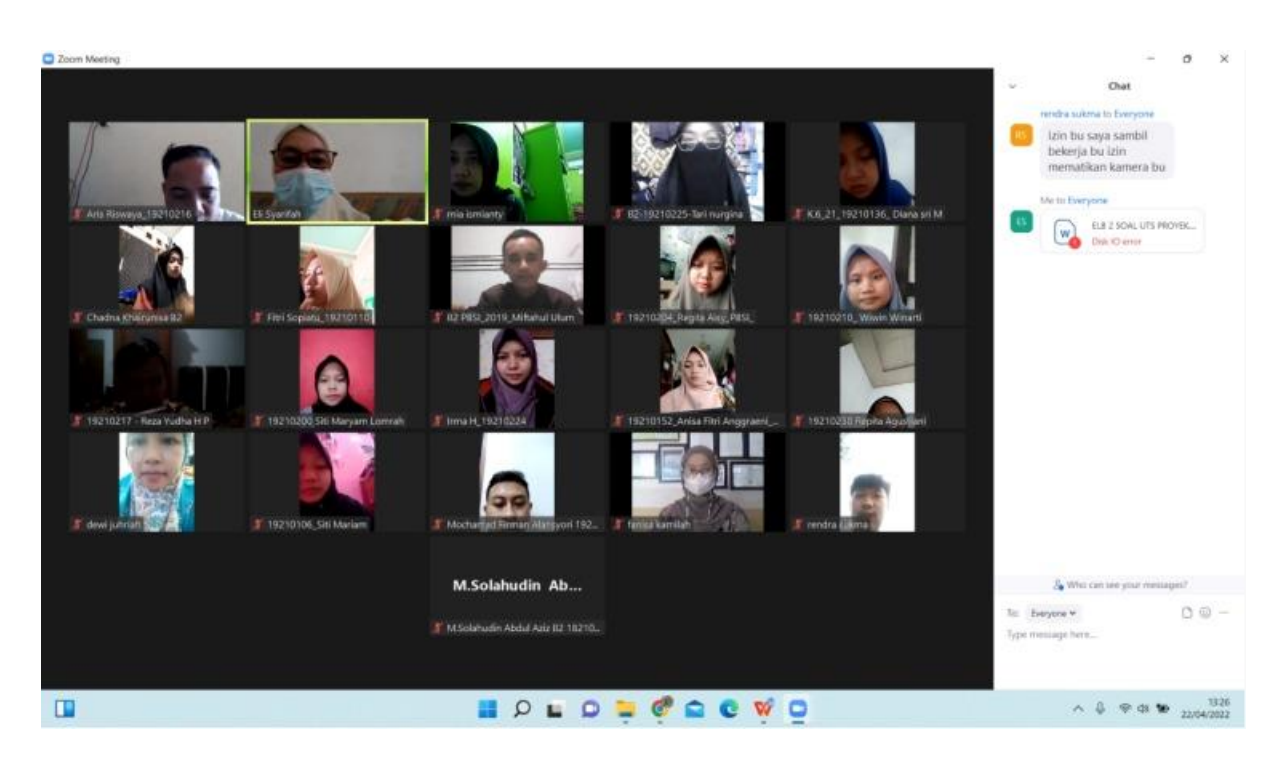

**Gambar 1.** Pelaksanaan Perkuliahan *Editing* Berbantuan Fitur Track Changes

Perkuliahan *editing* berbantuan fitur track ini dilaksakan secara daring atau *online.* Masa pandemi Covid-19 yang belum berakhir membuat perkuliahan dilaksankan secara daring dengan tetap memerhatikan skenario dan tujuan pembelajaran. Materi *editing* atau penyuntingan naskah yang diajarkan di kelas B2 2019 Program Studi Pendidikan Bahasa dan Sastra Indonesia IKIP Siliwangi ini ada pada mata kuliah Enterprenurship Literasi Bahasa 2. Materi *editing* diberikan dengan tujuan mahasiswa memiliki kompetensi menyunting naskah berbahasa Indonesia dengan baik dan benar. Di dunia kerja, kompetensi ini sangat diperlukan, terutama bagi mereka yang kelak akan menekuni bidang *editing* atau penyuntingan. Lulusan dari Prodi Pendidikan Bahasa dan Sastra Indonesia IKIP Siliwangi tidak hanya dibekali dengan kompetensi pedagogis sebagai calon guru, tetapi juga kompetensi linguistik dan kewirausahaan yang berkaitan dengan kewirausahaan literasi, di antaranya bidang *editing* atau penyuntingan. Sebagaimana telah diuraikan dalam data hasil observasi perkuliah *editing* dengan memanfaatkan fitur Track Changes ini terlaksana dengan baik sesuai dengan indikator-indikator dalam lembar observasi.

Pemanfaatan fitur Track Changes dalam perkuliahan *editing* atau penyuntingan dapat membantu proses *editing* yang dilakukan mahasiswa terhadap naskah yang disuntingnya. Pada dasarnya model pembelajaran yang digunakan dalam pembelajaran *editing* berbantuan fitur Track Changes ini bertumpu pada model pembelajaran berbasis masalah. Pembelajaran berbasis masalah bertumpu pada psikologi kognitif dan pandangan para konstruktivis mengenai belajar. Prinsip konstruktivisme menyatakan bahwa "aktivitas harus selalu mendahului analisis" (Departemen Pendidikan Nasional, 2005). Dalam hal ini, aktivitas yang dilakukan oleh mahasiswa adalah mengamati berbagai jenis naskah dan kemudian mengidetifikasi berbagai masalah kebahasaan yang ada dalam naskah tersebut dari sudut pandang ilmu penyuntinghan atau *editing*. Dalam penyuntingan segala permasalahan kebahasaan yang ada dalam sebuah naskah selalu dipandang sebagai sesuatu yang salah dan harus diperbaiki.

Sebagaimana yang diuraikan oleh Pakpahan (2014) bahwa dalam pembelajaran berbasis masalah ini bertumpu pada pengalaman dan refleksi terhadap pengalaman sebagai kunci untuk belajar bermakna dan memperoleh pengetahuan baru sekaligus pemecahan masalah baru. Dalam hal ini, mahsiswa akan mendapat pengalaman tentang bagaimana mereka berinteraksi dengan berbagai naskah yang di dalamnya mengandung banyak kesalahan untuk kemudian dipecahkan masalahnya dan diperbaiki. Pembentukan pengetahuan baru dalam konteks perkuliahan *editing* ini adalah bagaimana mahasiswa dapat membangun informasi atau merekonstruksi berbagai informasi lama menjadi sesuatu yang baru berdasarkan pengetahuan-pengetahuan lamanya tentang teori-teori kebahasaan, penyuntingan, dan pengetahuan tentang fitur-fitur Track Changes. Selanjutnya, mahasiswa dihadapkan dengan berbagai kesalahan berbahasa dalam sudut pandang ilmu *editing* yang bersifat preskriptif. Untuk melihat hasil pekerjaan mahasiswa dalam praktik menyunting naskah menggunakan fitur Track Change, peneliti menetapkan penilaian dari segi kebahasaan, mulai dari aspek ejaan, kebakuan, diksi, dan struktur kalimat dalam naskah. Berikut ini contoh salah satu hasil tugas mahasiswa hasil menyunting naskah dengan memanfaatkan fitur Track Change.

|                          | Kelas/Angkatan  | : B2/2019                                                                                                    | <b>TOSHIBA</b>                                                                   |      |     |                                               |
|--------------------------|-----------------|----------------------------------------------------------------------------------------------------|----------------------------------------------------------------------------------|------|-----|-----------------------------------------------|
|                          | Program Studi   | : Pendidikan Bahasa dan Sastra Indonesia                                                                                                    | Tambahkan imbuhan me- agur menjadi verba                                         |      |     | 1                                             |
|                          |                 |                                                                                                    | <b>TOSHIBA</b>                                                                   |      |     | Α                                             |
| A. Naskah vang Disunting |                 |                                                                                                    | Akhir kalimat, diakhiri titik ( ) karena kalimat                                 |      |     | 89                                            |
| Teks 1                   |                 |                                                                                                    | <b>TOSHIBA</b>                                                                   |      |     | ₫                                             |
|                          |                 | Jenis naskah: Teks Deskripsi                                                                                                    | Satu paranyaf minimal dua kalimat.                                               |      |     |                                               |
|                          |                 | Sumber Naskah: Tugas Siswa Kelas VII SMPIT Ibnu Khaldun-Lembang                                                                                                    | <b>TOSHIBA</b>                                                                   |      |     | $\frac{1}{2}$<br>u,                           |
|                          | Si Oni kucingku |                                                                                                    | O kapital                                                                        |      |     | 回                                             |
|                          |                 | Karya: Eka Sulistio Hermawan<br>Kucingku bernama oni kunamakana oni karena saya berharap kucing kesayanganku<br>itu selalu sehat dan bugar. Oni memiliki bulu yang lebat dan hitam legam. Matanya                                                                                                    | <b>TOSHIBA</b><br>O kapital                                                      |      |     | $\circ$                                       |
|                          |                 | coklat seperti madu matanya jemih menyejukan untuk dipandang mata. Bibir<br>mungilnya yang merah muda sungguh menggemaskan. Telinganya agak panjang dan<br>lambai-lambai kalau dia berlari.                                                                                                    | <b>TOSHIBA</b><br>Diakhiri titik karena merupakankalimat utama.                  |      |     |                                               |
|                          |                 | Oni sangatlah manja. Hampir tiap malam, oni tidur di ujung kakiku, sebelum dielus<br>dia akan selalu menggangguku, kalau waktuya makan dia berputar-putar di depanku<br>sambil mengibas-ngibaskan telinganya yang panjag mulutnya berkomat-kamit seperti<br>orang sedang berdoa, kemanjaannya membuatku selalu rindu. | <b>TOSHIBA</b><br>O kapital.<br><b>TOSHIBA</b><br>Disandcan!                     | 曲    |     |                                               |
| <b>Bukkk!</b>            |                 | oni memiliki perilaku unik, kalau marah oni melakukan atrakasi yang menarik, dia<br>menggunakan kaki belakangnya dan melompat dalam jangkauan yang begitu jauh<br>Sering terdengar dia menjatuhkan diri, kadang dia melompat, kalau tidak dipedulikan                                                                 | <b>TOSHIBA</b><br>Deleted: K<br><b>TOSHIBA</b><br>Kata mainan diakhiri titik (.) |      |     |                                               |
|                          |                 | dia berguling-guling seperti anak kecil yang merajuk minta dibelikan mainan, dengan<br>menggunakan kaki belakangnya pula, dia berdiri sangat tinggi<br>Seperti sedang menunjukkan bahwa dia bisa menarik perhatian kita.                                                                                              | <b>TOSHIBA</b><br>Satu paragraf minimal dua kalimat.<br><b>TOSHIBA</b>           | 码    |     |                                               |
|                          |                 |                                                                                                    |                                                                                  |      |     | $+ 55$                                        |
|                          |                 |                                                                                                    |                                                                                  |      |     |                                               |
|                          |                 | It 1/2 Set/alue: 9cm Row: 1 Column: 1 Words: 1359 3pell Check + Compatibility Mode                                                                                                    | 四 初                                                                              | 日三口鱼 | 'n. | $\wedge$ $\otimes$ $\otimes$ in<br>22/07/2022 |

**Gambar 2.** Salah Satu Tugas Mahasiswa dalam Pemanfaatan Fitur Track Changes dalam Perkuliahan *Editing*

Berkaitan dengan perkuliahan *editing* dengan memanfaatkan Track Changes tersebut, penelitian ini juga memotret bagaimana respons mahasiswa terhadap perkuliah tersebut. Hal itu penting dilakukan untuk memperoleh gambaran bagaimana timbal balik mahasiswa

*Aeni, Ahmadi F & Permana*, Pemanfaatan Fitur Track Change pada Perkuliahan *Editing* di 210 Perguruan Tinggi

terhadap perkuliahan tersebut. Setidaknya hasil analisis respons ini dapat dijadikan sebagai rujukan untuk mendapatkan data seberapa menarik perkuliahan ini bagi mahasiwa dan hasil angket respons mahasiswa ini dapat dijadikan rujukan untuk mengevaluasi pembelajaran selanjutnya untuk dapat menjadi lebih baik. Berikut hasil angket respons mahasiswa kelas B2, 2019 terhadap perkuliahan daring materi *editing* berbantuan fitur Track Changes.

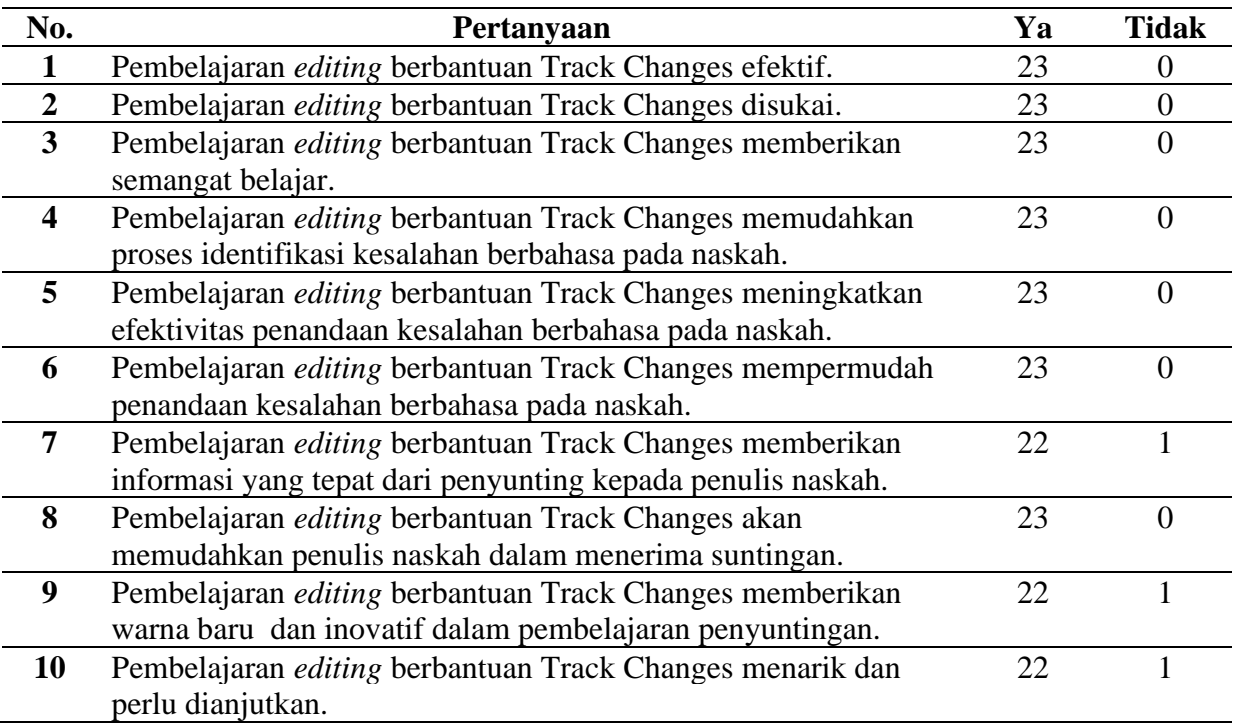

## **Tabel 3.** Hasil Angket Respons Mahasiswa terhadap Pemanfaatan Fitur Track Change dalam Perkuliahan *Editing*

Berdasarkan hasil angket respons mahasiswa dengan sepuluh pertanyaan setelah diolah secara deskriptif diperoleh hasil respons 87% mahasiswa bersikap positif terhadap pemanfaatan fitur Track Change dalam perkuliahan *editing*. Artinya, perkuliahan ini diterima dengan baik oleh mahasiswa.

Selanjutnya, untuk memperoleh gambaran tentang hasil belajar pada perkuliahan *editing* berbantuan Track Changes dilakukan penilaian terhadap hasil *editing* atau suntingan mahasiswa terhadap sebuah naskah nonfiksi dengan memanfaatkan fitur Track Changes. Berikut data nilai hasil *editing* tersebut.

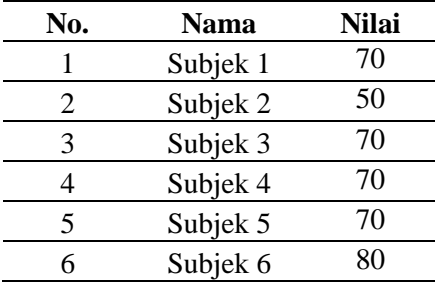

**Tabel 4.** Nilai Hasil Suntingan Naskah Kelas B2, 2019

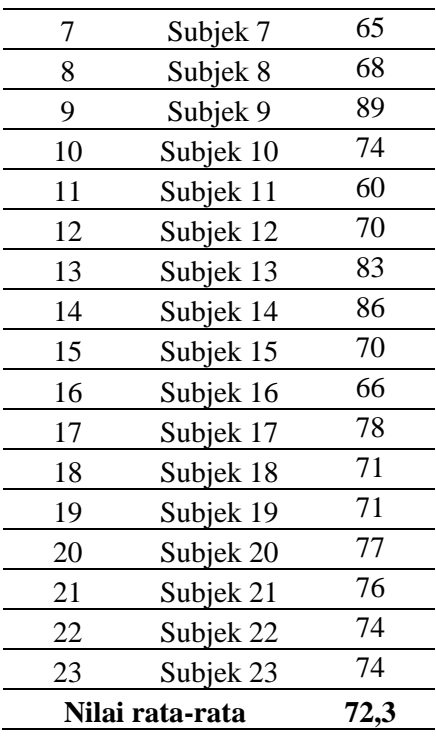

Berdasarkan data di atas bahwa nilai terbesar didapat oleh mahasiswa subjek 9 dengan skor 89. Subjek 9 sudah mampu menggunakan fitur Track Change dengan tepat. Ia memberi tanda dan komentar pada kata-kata yang dianggap salah. Pada aspek kebahasaan, Subjek 9 sudah mampu menyunting secara detail dengan memberikan komentar yang logis dan jelas. Contohnya pada aspek ejaan, Subjek 9 banyak menemukan kesalahan berupa penulisan huruf kapital pada nama orang dan nama tempat yang oleh penulisnya masih ditulis dengan huruf nonkapital. Contohnya pada kata *Oni* dan *Jawa*. Pada aspek tanda baca, subjek 9 menemukan tanda baca berupa *titik* dan *koma* yang tidak sesuai dengan kaidah kebahasaan, sperti titik sebagai intonasi final yang oleh penulisnya tidak dibubuhkan. Pada tataran kalimat efektif, subjek 9 menemukan kesalahan kata-kata yang lewah seperti banyaknya pengulangan kata *lalu*.

Adapun mahasiswa subjek 2, ia mendapatkan nilai terendah dengan skor 50. Pada tugas praktik menyunting, subjek 2 belum dapat menggunakan fitur Track Change dengan tepat. Pada kata atau kalimat yang terindikasi memiliki kesalahan, ia hanya memblok tanpa memberi tanda koreksi dan komentar apa pun. Pada aspek kebahasaan, ia hanya fokus mengoreksi kata-kata yang salah penulisan (*typo*), seperti *kanwan* yang seharusnya *kawan.*  Oleh karena itu, masih banyak kesalahan pada naskah yang disuntingnya, tidak dilakukan perbaikan.

Berdasarkan hasil penilaian terhadap hasil suntingan naskah nonfiksi yang dikerjakan dengan menggunakan media atau fitur Track Changes di kelas tersebut didapatkan rata-rata nilai di atas nilai kelulusan minimal, yakni 72,3. Jadi, dapat dinyatakan bahwa perkuliahan *editing* dengan berbantuan fitur Track Change sudah berjalan sesuai dengan rencana pembelajaran dan memenuhi nilai kelulusaan minimal. Walaupun demikian, terdapat beberapa kendala atau hambatan yang terjadi pada perkuliahan daring tersebut. Berdasarkan pengamatan di lapangan kendala terbesar adalah akses internet yang tidak stabil dirasakan lima orang mahasiswa sehingga mereka tidak dapat menyelesaikan tugasnya sesuai dengan yang

*Aeni, Ahmadi F & Permana*, Pemanfaatan Fitur Track Change pada Perkuliahan *Editing* di 212 Perguruan Tinggi

seharusnya. Hal itu karena mahasiswa IKIP Siliwangi beberapa di antaranya selama *study from home* berada di rumah yang areanya terkadang tidak terjangkau sinyal atau kurang bagus sinyalnya.

#### **Pembahasan**

Penelitian-penelitian atau kajian-kajian terhadap pemanfaatan ICT dalam pembelajaran bahasa dan penyuntingan bahasa sudah dilakukan oleh peneliti-peneliti terdahulu. Beberapa di antaranya adalah dilakukan oleh Khaira (2021) yang meneliti tentang pemanfaatan aplikasi Kinemaster sebagai media pembelajaran berbasis ICT. Hasil kajiannya menunjukkan bahwa aplikasi Kinemaster dapat digunakan sebagai media pembelajaran karena karakteristinya dapat mengakomodasi berbagai jenis materi ke dalam bentuk video. Pembelajaran bahasa tentu saja dapat memanfaatkan aplikasi tersebut. Selanjutnya, Dariyadi (2018) yang meneliti penggunaan Software "Sparkol Videosribe" sebagai Media Pembelajaran Bahasa Arab Berbasis ICT. Hasilnya menunjukkan bahwa kelebihan dari *software* ini adalah dapat menghasilkan video presentasi dan animasi yang menarik. Selain itu, para guru bahasa Arab juga mudah untuk menggunakannya karena fitur-fitur dalam aplikasi tersebut mudah dioperasikan sehingga dapat diaplikasikan di kelas saat pembelajaran. Sementara itu, penelitian yang dilakukan Mustikawati (2019) mecoba memotret fungsi dari aplikasi Kahoot untuk pembelajaran bahasa Indonesia. Hasil kajiannya menunjukkan bahwa Kahoot merupakan salah satu alternatif pilihan dari berbagai macam media pembelajaran interaktif yang menjadikan proses pembelajaran menjadi menyenangkan dan tidak membosankan, baik bagi peserta didik maupun bagi pengajar.

Berkaitan dengan penelitian pemanfaatan fitur Track Changes dalam perkuliahan *editing* di level perguruan tinggi belum ada yang meneliti. Setidaknya berdasarkan penelusuran peneliti ini belum ditemukan penelitian yang memabahas masalah itu. Hal yang sama dari penelitianpenelitian terdahulu dengan penelitian ini adalah adanya kesamaan temuan berkaitan dengan daya guna dan daya dukung aplikasi ICT ternyata memang sangat memberikan dampak positif bagi pembelajaran, khususnya pembelajaran yang berkaitan dengan bahasa. Bahasa sebagai hal paling niscaya dalam kehidupan manusia harus dipelajari dengan baik dan benar. Pembelajaran bahasa di tingkatan apa pun perlu pemanfaatan aplikasi atau fitur-fitur yang bersifat ICT dalam rangka memudahkan proses pembelajaran, terutama pada saat sedang pandemi. Sebagaiman temuan Pelangi (2020) bahwa dengan desain pembelajaran yang beragam dan menarik, membuat proses pembelajaran menjadi tidak membosankan. Dengan menggunakan aplikasi Track Change, dosen dapat mengajarkan ilmu pengetahuan, kreativitas, serta keterampilan yang akan didapatkan oleh mahasiswa sehingga fitur ini juga dapat dimanfaatkan dalam berbagai aktivitas pekerjaan penyuntingan dan penulisan. Selain itu, pembelajaran *editing* naskah dengan fitur track dapat dikombinasikan dengan metode ECOLA, sebagaimana hasil penelitian Supriyana, Emzir, & Boeriswati (2019) yang telah berhasil menerapkan metode Extending Concept Through Language Activities ECOLA dalam meningkatkan kemampuan menyunting naskah pada siswa. Berdasarkan uraian tersebut penelitian ini menambah khasanah peneltian-peneltian bahasa, khsususnya peneltian keterampilan menyunting dengan memanfaatkan aplikasi ICT. Peneltian ini menunjukkan bahwa pemanfaatan fitur Track Change dapat diterima dan dapat membuat pembelajarn *editing* menjadi lebih variatf. Sebagaimana ditunjukkan hasil angket respons positif mahasiswa terhadap pemanfaatan fitur Track Change dalam perkuliahan *editing*. Perkuliahan *editing* dengan memanfaatkan fitur Track Change ini sangat berguna bagi peningkatan kualitas tulisan mahasiswa di perguruan tinggi. Melalui hasil penyuntingan atau *editing* yang baik, sebuah naskah akan menjadi lebih baik dalam menyampaikan informasinya, oleh sebab penyuntingan atau *editing* naskah sangat diperlukan bagi setiap naskah yang akan dikonsumsi pembacanya (Oktaviani & Marliana, 2021). Sayangnya, fitur-fitur yang disediakan fitur tersebut belum dapat dioptimalkan dengan baik karena masih banyak pengguna yang tidak mengetahui kegunaan dan cara pakainya (Aziz, 2020).

## **SIMPULAN**

Berdasarkan hasil temuan dan pembahasan dapat disimpulkan bahwa pemanfaatan fitur Track Change dalam perkuliahan *editing* di IKIP Siliwangi berjalan dengan baik. Hal itu didapat dari indikator-indikator hasil observasi kegiatan perkuliahan, hasil data angket respons mahasiswa dan penilain terhadap hasil sunting naskah yang dilakukan oleh mahasiswa kelas B2 2019. Hasil observasi terhadap kegiatan dosen menujukkan 91 % dosen telah melakukan tahapan-tahapan pembelajaran sesuai dengan rencana dan skenario pembelajaran. Adapun aktivitas mahasiswa mencapai 82 % terlaksana dengan baik. Selanjutmya berdasarkan hasil angket respons mahasiswa menunjukkan bahwa 87 % mahasiswa bersikap positif terhadap pemanfaatan Track Changes dalam perkuliahan *editing* ini. Sementara itu, hasil penilain terhadap hasil suntingan yang dikerjakan mahasiswa juga menunjukkan nilai rata-rata di atas nilai kelulusan minimal. Akan tetapi, berdasarkan pengamatan terdapat beberapa hambatan yang terjadi pada perkuliahan *editing* yang berlangsung daring tersebut. Kendala terbesar adalah akses internet yang tidak stabil dirasakan beberapa mahasiswa. Hal itu disebabkan mahasiswa IKIP Siliwangi beberapa di antaranya selama *study from home* berada di rumah yang areanya tidak terjangkau sinyal atau kurang bagus sinyalnya.

# **DAFTAR PUSTAKA**

- Aeni, S. E. (2016). *Edit-lingusitik: mahir menyunting naskah*. Bandung: Media Cendikia Muslim (MCM).
- Azis, I. ed. (2020). Cara memakai track changes di microsoft word untuk mengedit makalah. Retrieved from https://tirto.id/cara-memakai-track-changes-di-microsoft-worduntuk-mengedit-makalah-eFsZ.
- Creswell, J. W. (2010). *Research design pendekatan kualitatif, kuantitatif, dan mixed*. Yogyakarta: Pustaka Pelajar.
- Departemen Pendidikan Nasional. (2005). *Materi pelatihan terintegrasi ilmu pengetahuan alam*. Jakarta: Departemen Pendidikan Nasional.
- Dariyadi, M. W. (2018). Penggunaan software "sparkol videosribe" sebagai media pembelajaran bahasa Arab berbasis ICT. In *Prosiding Konferensi Nasional Bahasa Arab*, *4*(4), 272-282.
- Irwan, D., & Sulaiman, S. (2019). The use of peer *editing* technique to improve students'writing. *Jurnal Pendidikan Bahasa*, *8*(2), 232-245.
- Khaira, H. (2021). Pemanfaatan aplikasi kinemaster sebagai media pembelajaran berbasis ICT. In *Prosiding Seminar Nasional Pembelajaran Bahasa dan Sastra Indonesia (SemNas PBSI)-3* (pp. 39-44). FBS Unimed Press.
- Komalasari, R. (2020). Manfaat teknologi informasi dan komunikasi di masa pandemi covid-19. *TEMATIK-Jurnal Teknologi Informasi Dan Komunikasi*, *7*(1), 38-50.
- Mustikawati, F. E. (2019). Fungsi aplikasi kahoot sebagai media pembelajaran bahasa Indonesia. In *Seminar Nasional Pendidikan Bahasa dan Sastra* (pp. 99-104).
- Muslihah, N. N., & Nia, N. (2018). Penerapan teknik peer *editing* terhadap ketuntasan hasil belajar siswa kelas x ma mazroillah lubuklinggau dalam menyunting teks prosedur kompleks. *Jurnal KIBASP (Kajian Bahasa, Sastra dan Pengajaran)*, *1*(2), 202-211.

*Aeni, Ahmadi F & Permana*, Pemanfaatan Fitur Track Change pada Perkuliahan *Editing* di 214 Perguruan Tinggi

- Nasrulloh, I., & Ismail, A. (2017). Analisis kebutuhan pembelajaran berbasis ICT. *Jurnal Petik*, *3*(1), 28-32.
- Oktaviani, R. (2021). Pengembangan model pembelajaran project based learning pada mata kuliah penyuntingan bahasa indonesia berbasis teknologi informasi dan komunikasi. *Jurnal Pendidikan Bahasa dan Sastra Indonesia Metalingua*, *6*(2), 85-92.
- Pakpahan, B. J. (2014). Pengaruh strategi pembelajaran berbasis masalah (problem based learning) dan gaya belajar terhadap hasil belajar bahasa Indonesia. *Jurnal Edukasi Kultura: Jurnal Bahasa, Sastra dan Budaya*, *1*(2).
- Pelangi, G. (2020). Pemanfaatan aplikasi Canva sebagai media pembelajaran bahasa dan sastra Indonesia jenjang SMA/MA. *Jurnal Sasindo Unpam*, *8*(2), 79-96.
- Pradana, Y. (2021). Fungsi Track Changes. Retrieved from https://metodeku.com/fungsitrack-changes/
- Rohmah, A., Putrayasa, I. B., & Gunatama, G. (2019). Pembelajaran menyunting teks puisi berdasarkan kurikulum 2013 di kelas X IPB MAN 1 Buleleng. *Jurnal Pendidikan Bahasa dan Sastra Indonesia Undiksha*, *9*(1).
- Suryadi, A. (2007). Pemanfaatan ICT dalam pembelajaran. *Jurnal Pendidikan Terbuka dan Jarak Jauh*, *8*(2), 83-98.
- Sari, S. D. P. (2015). Manfaat Media Pembelajaran Berbasis ICT (Information And Communication Technology) Dalam Pembelajaran Bahasa Indonesia. In *Seminar Nasional Teknologi Pendidikan 2015*. Sebelas Maret University.
- Sugiyono. (2014). *Metode penelitian kuantitatif, kualitatif dan R&D*. Bandung: Alfabeta
- Supriyana, A., Emzir, E., & Boeriswati, E. (2019). Effectiveness extending concept through language activities (ecola) method in learning *editing* student scientific articles. *AKSIS: Jurnal Pendidikan Bahasa dan Sastra Indonesia*, *3*(2), 417-423.
- Sulistyawati, E., & Mustofa, A. (2020). Peer *editing* in EFL writing classroom. *Jurnal Education and Development*, *8*(3), 242-242.